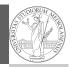

### Programming in Python<sup>1</sup>

Mattia Monga

Dip. di Informatica Università degli Studi di Milano, Italia mattia.monga@unimi.it

Academic year 2020/21, II semester

<sup>1</sup>©⊕ 2020 M. Monga. Creative Commons Attribuzione — Condividi allo stesso modo 4.0 Internazionale. http://creativecommons.org/licenses/by-sa/4.0/deed.it

## A game of life

PyQB

Monga

In 1970, J.H. Conway proposed his Game of Life, a simulation on a 2D grid:

- Every cell can be *alive* or *dead*: the game start with a population of alive cells (*seed*)
- any alive cell with less of 2 alive neighbours dies (underpopulation)
- 3 any alive cell with more than 3 alive neighbours dies (overpopulation)
- any dead cell with exactly 3 alive neighbours becomes alive (reproduction)

The game is surprisingly rich: many mathematicians, computer scientists, biologists...spent their careers on the emerging patterns!

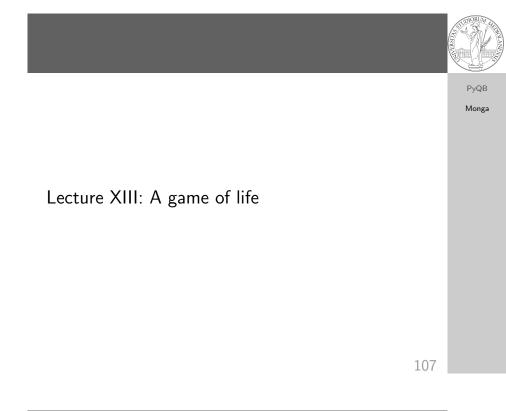

### Life forms

There are names for many "life forms": *still lifes, oscillators, starships...* 

A famous starship is the glider:

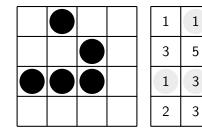

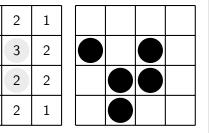

The glider repeats itself in another position after 4 generations.

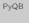

Monga

#### Python implementation

PyQB

Monga

To implement a Game of Life simulation in Python, we can:

- use a ndarray for the grid
- each cell contains 0 (dead) or 1 (alive)
- for simplicity we can add a "border" of zeros

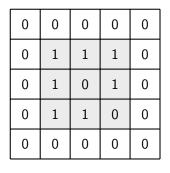

110

112

# Avoid loops

| 0 | 0 | 0 | 0 | 0 | 0 |
|---|---|---|---|---|---|
| 0 | 0 | 1 | 0 | 0 | 0 |
| 0 | 0 | 0 | 1 | 0 | 0 |
| 0 | 1 | 1 | 1 | 0 | 0 |
| 0 | 0 | 0 | 0 | 0 | 0 |
| 0 | 0 | 0 | 0 | 0 | 0 |
|   |   |   |   |   |   |

| X[1:-1, 2:] |   |   |   |   |   |  |  |
|-------------|---|---|---|---|---|--|--|
| 0           | 0 | 0 | 0 | 0 | 0 |  |  |
| 0           | 0 | 1 | 0 | 0 | 0 |  |  |
| 0           | 0 | 0 | 1 | 0 | 0 |  |  |
|             |   |   |   |   |   |  |  |

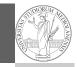

PyQB Monga

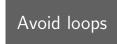

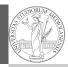

#### PyQB Monga For a 1-D array X All the neighbours on the right X [2:] 0 1 1 0 1 0 All the neighbours on the left X[:-2]0 1 1 0 1 0 What does X[2:] + X[:-2] represent? The sum is (yellow) element by (yellow) element, the result is: [1,1,2,0] Can you think to a similar solution for the 2-D case?

111

113

# Avoid loops

| X |   |   |   |   |   |  |  |
|---|---|---|---|---|---|--|--|
| 0 | 0 | 0 | 0 | 0 | 0 |  |  |
| 0 | 0 | 1 | 0 | 0 | 0 |  |  |
| 0 | 0 | 0 | 1 | 0 | 0 |  |  |
| 0 | 1 | 1 | 1 | 0 | 0 |  |  |
| 0 | 0 | 0 | 0 | 0 | 0 |  |  |
| 0 | 0 | 0 | 0 | 0 | 0 |  |  |

| N |   |   |   |   |   |  |  |
|---|---|---|---|---|---|--|--|
| 0 | 0 | 0 | 0 | 0 | 0 |  |  |
| 0 | 1 | 1 | 2 | 1 | 0 |  |  |
| 0 | 3 | 5 | 3 | 2 | 0 |  |  |
| 0 | 1 | 3 | 2 | 2 | 0 |  |  |
| 0 | 2 | 3 | 2 | 1 | 0 |  |  |
| 0 | 0 | 0 | 0 | 0 | 0 |  |  |
|   |   |   |   |   |   |  |  |

X == 1

N > 3

Death by overpopulation: X[(X == 1) & (N > 3)] = 0(empty in this case!)

PyQB

Monga